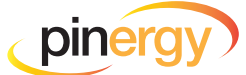

## QUICK TIPS ON USING **PINERGY'S REDESIGNED PUBLIC RECORDS**

**This is big! We've redesigned Pinergy's Public Records search to be more modern, responsive, and with new features built for speed and success. Find it all in Pinergy's Tools!**

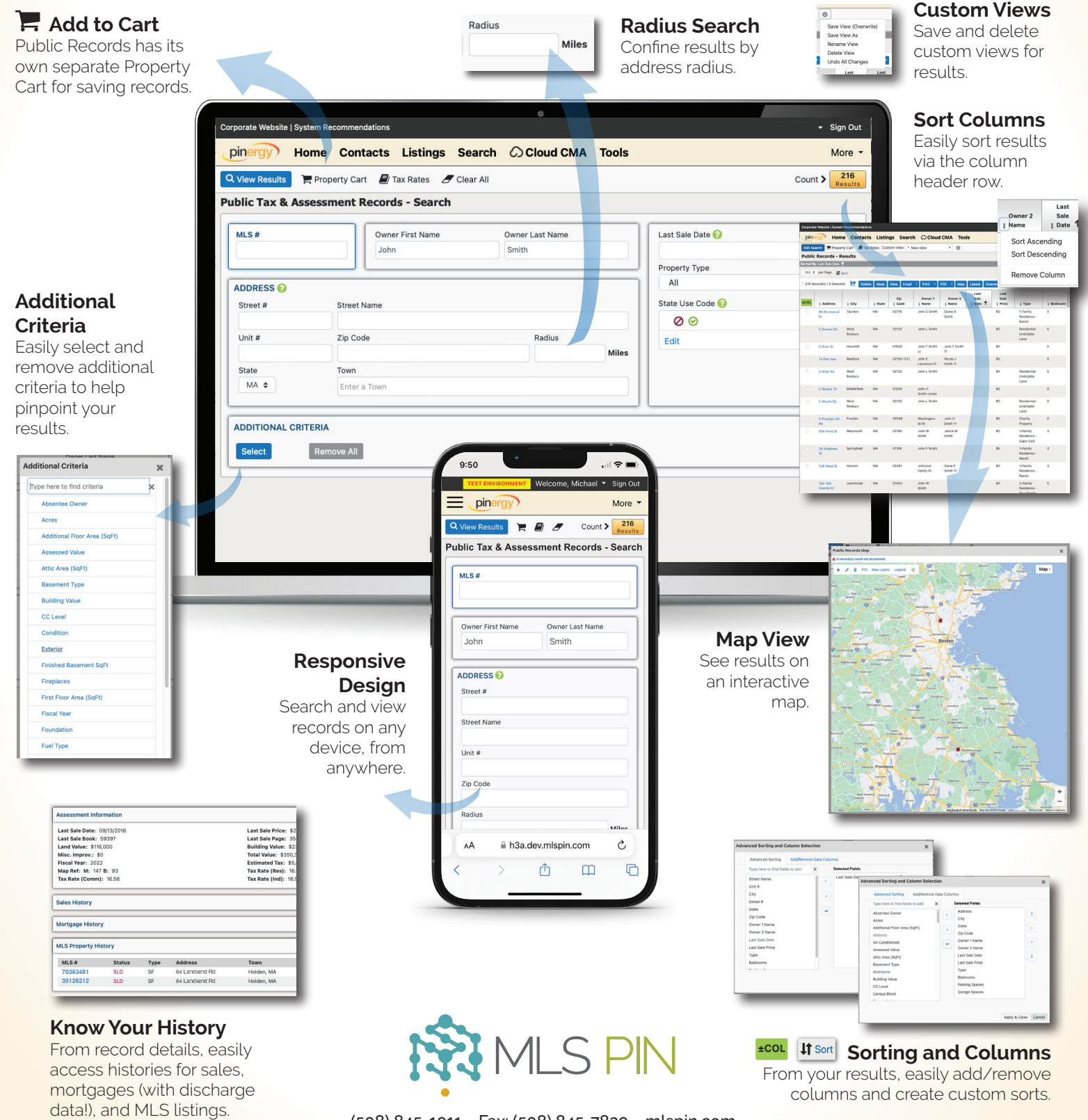

(508) 845-1011 Fax: (508) 845-7820 mlspin.com